# Муниципальное общеобразовательное учреждение средняя школа п.ст. Налейка Кузоватовского района Ульяновской области

### «РАССМОТРЕНО»

на заседания Педагогического совета школы Протокол Nel от «24» 08 2023г.

## «СОГЛАСОВАНО» Заместитель директора по УВР E.H. Крайнова

«24» 08 2023г.

# ДОКУМЕНТ ПОДПИСАН<br>ЭЛЕКТРОННОЙ ПОДПИСЬЮ

Рабочая программа по курсу информатики «Инфознайки»

Сертификат: 39 64 3b 2b 51 65 62 cf 6e 64 9f ee 7b 85 09 b6 Владелец: Кильдюшов Илья Николаевич Действителен: с 27 сентября 2022 г. до 21 декабря 2023 г.

Наименование курса: Инфознайхи

Knace: 2

Уровень образования: среднее общее

Срок реализации программы: 2023-2024 уч. год.

Количество часов по учебному плану: 34 (1 час в неделю)

Программа: Предметно-содержательный журнал «Современный урок: начальная школа», Фикультатив по информатике «Развитие логического и алгоритмического мышления на уроках информатики в начальной школе». 2019 г.

Учебник: Горячев А.В. Информатика и ИКТ (Мой инструмент компьютер). Учебник для учащихся 2-3 классов. - М.: Баласс, 2018.

Рабочую программу составил: учитель информатики Евдокимов Денис Анатольевич

п.ст. Налейка 2023 г.

**«УТВЕРЖДАЮ»** Директор школы мох сру и. Н. Кильдюшов Приказ № 47 от «24» 08 2023г.

#### ПЛАНИРУЕМЫЕ РЕЗУЛЬТАТЫ

Для подготовки детей к жизни в современном информационном обществе в первую очередь необходимо развивать логическое мышление, способность к анализу (вычленению структуры объекта, выявлению взаимосвязей и принципов организации) и синтезу (созданию новых моделей). Умение для любой предметной области выделить систему понятий, представить их в виде совокупности значимых признаков, описать алгоритмы типичных действий улучшает ориентацию человека в этой предметной области и свидетельствует о его развитом логическом мышлении.

Кружок «Информатика» в начальной школе вносит значимый вклад в формирование информационного компонента общеучебных умений и навыков, выработка которых является одним из приоритетов общего образования.

#### Цели:

- формирование первоначальных представлений о свойствах информации, способах работы с ней (в частности, с использованием компьютера)

развитие навыков решения задач с применением подходов, наиболее распространенных в информатике (с применением формальной логики, алгоритмический, системный и объектно-ориентированный подход)

- расширение кругозора в областях знаний, тесно связанных с информатикой

- развитие у учащихся навыков решения логических задач.

#### Залачи:

 $1)$  обучение:

- развитие познавательного интереса к предметной области «Информатика»

- познакомить школьников с основными свойствами информации
- научить их приемам организации информации
- формирование общеучебных умений и навыков
- прибретение знаний, умений и навыков работы с информацией
- формирование умения применять теоретичекие знания на практике

- дать школьникам первоначальное представление о компьютере и сферах его применения;

2) развитие:

- памяти, внимания, наблюдательности
- абстрактного и логического мышления
- творческого и рационального подхода к решению задач;
- 3) воспитание
- настойчивости, собранности, организованности, аккуратности
- умения работать в минигруппе, культуры общения, ведения диалога
- бережного отношения к школьному имуществу,
- навыков здорового образа жизни.

**Программа рассчитана** на 34 часа, предполагает равномерное распределение этих часов по неделям и проведение регулярных еженедельных внеурочных занятий со школьниками - 1час в неделю.

#### **Программа ориентирована на учащихся 1 класса.**

#### **Формы и методы работы:**

Программа предусматривает использование следующих форм работы:

- фронтальной - подача учебного материала всему коллективу учеников

- индивидуальной - самостоятельная работа обучающихся с оказанием учителем помощи учащимся при возникновении затруднения, не уменьшая активности учеников и содействуя выработки навыков самостоятельной работы.

- групповой - когда учащимся предоставляется возможность самостоятельно построить свою деятельность на основе принципа взаимозаменяемости, ощутить помощь со стороны друг друга, учесть возможности каждого на конкретном этапе деятельности. Всё это способствует более быстрому и качественному выполнению задания. Особым приёмом при организации групповой формы работы является ориентирование учеников на создание так называемых минигрупп или подгрупп с учётом их возраста и опыта работы.

#### **Результаты освоения учащимися программы Личностные**

- внутренняя позиции школьника на основе положительного отношения к школе;
- принятие образа «хорошего ученика»;
- положительная мотивация и познавательный интерес к изучению курса «Первые шаги в мире информатики»;
- способность к самооценке;
- начальные навыки сотрудничества в разных ситуациях;

#### **Метапредметные**

#### **Познавательные**

- начало формирования навыка поиска необходимой информации для выполнения учебных заданий;
- сбор информации;
- обработка информации (с помощью ИКТ);
- анализ информации;
- передача информации (устным, письменным, цифровым способами);
- самостоятельно выделять и формулировать познавательную цель;
- использовать общие приёмы решения задач;
- контролировать и оценивать процесс и результат деятельности;
- моделировать, т.е. выделять и обобщенно фиксировать группы существенных признаков объектов с целью решения конкретных задач.
- подведение под понятие на основе распознавания объектов, выделения существенных признаков;
- синтез;
- сравнение;
- классификация по заданным критериям;
- установление аналогий;
- построение рассуждения.

#### **Регулятивные**

- начальные навыки умения формулировать и удерживать учебную задачу;
- преобразовывать практическую задачу в познавательную;
- ставить новые учебные задачи в сотрудничестве с учителем;
- выбирать действия в соответствии с поставленной задачей и условиями её реализации;
- умение выполнять учебные действия в устной форме;
- использовать речь для регуляции своего действия;
- сличать способ действия и его результат с заданным эталоном с целью обнаружения отклонений и отличий от эталона;
- адекватно воспринимать предложения учителей, товарищей, родителей и других людей по исправлению допущенных ошибок;
- выделять и формулировать то, что уже усвоено и что еще нужно усвоить, определять качество и уровня усвоения;

#### **Коммуникативные**

#### **В процессе обучения дети учатся:**

- работать в группе, учитывать мнения партнеров, отличные от собственных;
- ставить вопросы;
- обращаться за помощью;
- формулировать свои затруднения;
- предлагать помощь и сотрудничество;
- договариваться о распределении функций и ролей в совместной деятельности;
- слушать собеседника;
- договариваться и приходить к общему решению;
- формулировать собственное мнение и позицию;
- осуществлять взаимный контроль;
- адекватно оценивать собственное поведение и поведение окружающих.

#### **Предметные**

В результате изучения курса «Компьютерная грамотность» выпускник начальной школы **научиться***:*

- называть вид информации в зависимости от органа чувств, воспринимающего информацию (зрительная, звуковая, и т. д.);
- называть вид информации в зависимости от способа представления информации на материальном носителе (числовая текстовая, графическая, табличная);
- приводить примеры количественной и качественной информации;
- определять в конкретном множестве количество объектом, определять порядковый номер указанного объекта;
- ориентироваться в справочниках и словарях, в которых информация хранится в алфавитном порядке;
- применять знания о способах представления, хранения и передачи информации (текст, числа, знаки, флажковая азбука и азбука Морзе, закодированное письмо и пр.) в учебной и игровой деятельности;
- соблюдать правила поведения в компьютерном классе;
- осуществлять элементарные действия с компьютером (включать, выключать, сохранять информацию на диске, выводить информации на печать);
- называть составные части компьютера (монитор, клавиатура мышь, системный блок и пр.);
- представлять текстовую, числовую и графическую информацию на экране компьютера с помощью клавиатуры и мыши: печатать заданный простой текст (в текстовом редакторе), изображать заданные геометрические фигуры в цвете в графическом редакторе);
- самостоятельно использовать в учебной деятельности информационные источники, в том числе ресурсы школьной библиотеки и медиатеки.

#### *Формы обучения*

Основной формой обучения по данной программе является учебнопрактическая деятельность обучающихся. Приоритетными методами её организации служат практические, поисково-творческие работы. Все виды практической деятельности в программе направлены на освоение различных технологий работы с информацией и компьютером как инструментом обработки информации.

На каждом этапе обучения курса выбирается такой объект или тема работы для обучающихся, который позволяет обеспечивать охват всей совокупности рекомендуемых в программе практических умений и навыков. При этом учитывается посильность выполнения работы для обучающихся соответствующего возраста, его общественная и личностная ценность, возможность выполнения работы при имеющейся материально-технической базе обучения.

Большое внимание обращается на обеспечение безопасности труда обучающихся при выполнении различных работ, в том числе по соблюдению правил электробезопасности.

Личностно-ориентированный характер обеспечивается посредством предоставления учащимся в процессе освоения программы возможности выбора личностно или общественно значимых объектов труда. При этом обучение осуществляется на объектах различной сложности и трудоёмкости, согласуя их с возрастными особенностями обучающихся и уровнем их общего образования, возможностями выполнения правил безопасного труда и требований охраны здоровья детей.

#### *Формы работы*

Программа предусматривает использование следующих форм работы:

- *фронтальной* подача учебного материала всему коллективу учеников
- *индивидуальной* самостоятельная работа обучающихся с оказанием учителем помощи учащимся при возникновении затруднения, не уменьшая активности учеников и содействуя выработки навыков самостоятельной работы.
- *групповой* когда учащимся предоставляется возможность самостоятельно построить свою деятельность на основе принципа взаимозаменяемости, ощутить помощь со стороны друг друга, учесть возможности каждого на конкретном этапе деятельности. Всё это способствует более быстрому и качественному выполнению задания. Особым приёмом при организации групповой формы работы является ориентирование учеников на создание так называемых минигрупп или подгрупп с учётом их возраста и опыта работы.

#### **Содержание программы:**

#### **Компьютер. Операционная система. (6 ч.)**

Правила поведения и техника безопасности в кабинете ИВТ. Роль компьютера в жизни человека. Устройство компьютера. Освоение движений мышью. Освоение клавиатуры. Рабочий стол. Объекты рабочего стола, действия с ними. Запуск программ. Представление о папке. Создание папки на рабочем столе.

#### **Технология обработки текстовой информации. (13 ч.)**

Назначение и основные функции текстового редактора. Знакомство с интерфейсом текстового процессора Open Office Writer. Настройка рабочей среды. Клавиатура: основные группы клавиш. Основные правила набора текста. Фрагмент текста, действия с ним. Изменение шрифта. Сохранение и открытие текстового документа.

#### **Технология обработки числовой информациии. (2 ч.)**

Назначение и функциональные возможности программы Калькулятор. Знакомство с интерфейсом программы. Настройка рабочей среды программы Калькулятор. Выполнение простейших вычислений.

#### **Технология обработки графической информации. (12 ч.)**

Назначение и основные функции графического редактора Paint. Знакомство с интерфейсом и настройка рабочей среды. Приемы создания изображений инструментами: Карандаш, Кисть, Распылитель, Заливка, прямоугольник, Эллипс, Линия, Кривая. Настройка инструментов Редактирование компьютерного рисунка. Фрагмент рисунка, действия с ним. Сохранение созданного рисунка. Открытие рисунка, сохраненного на диске.

**Обобщающее занятие. (1 ч.)**

### **Тематическое планирование**

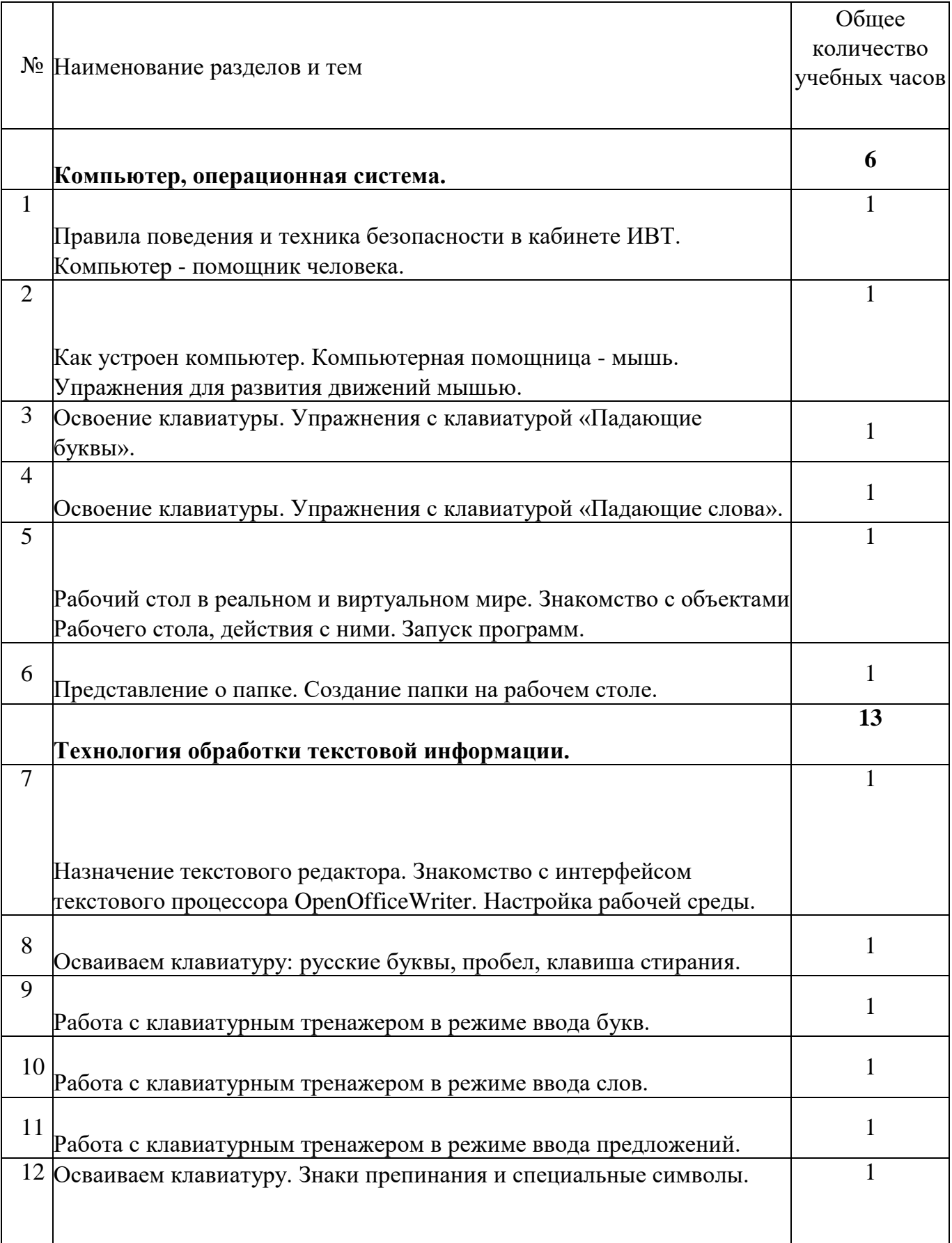

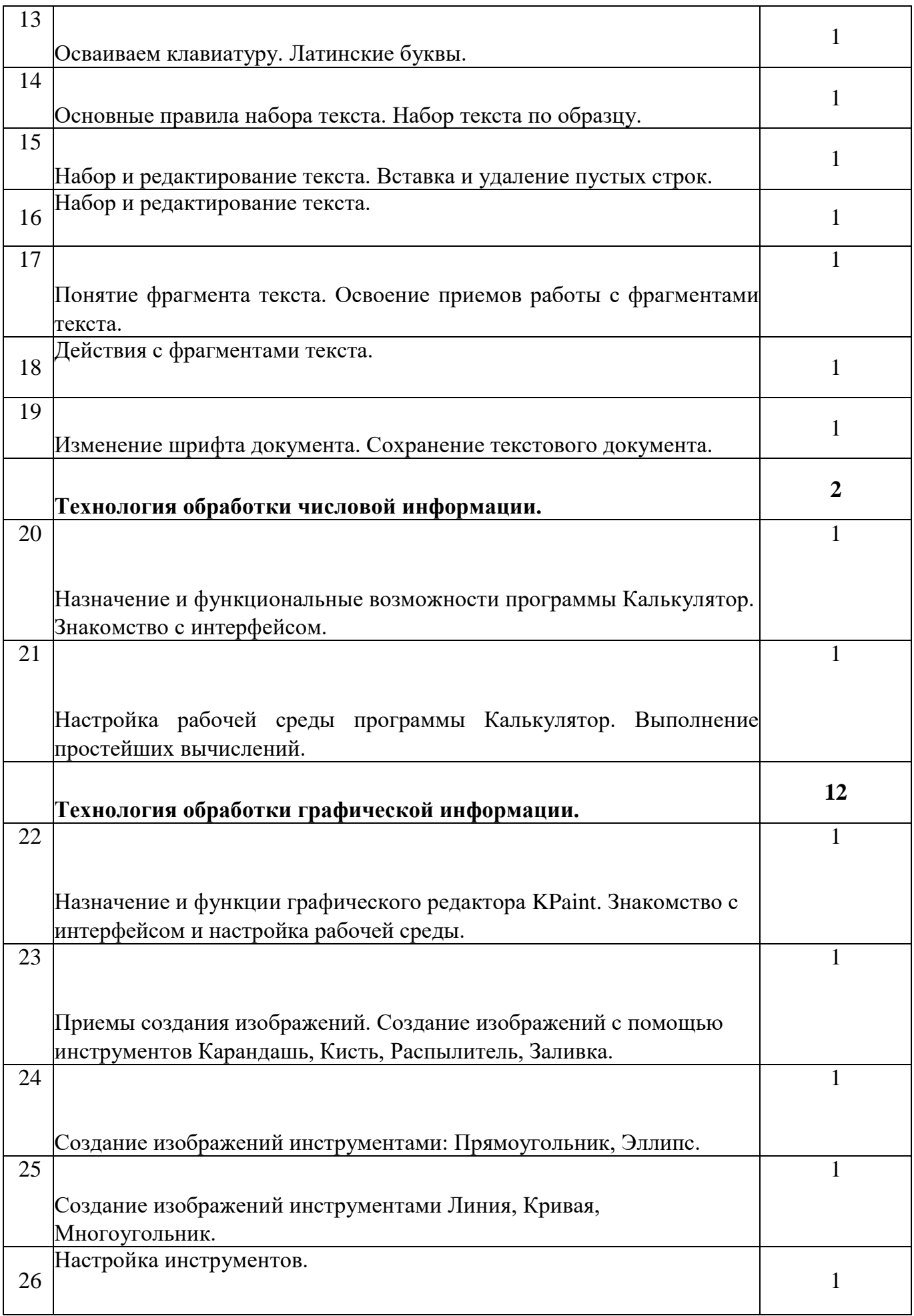

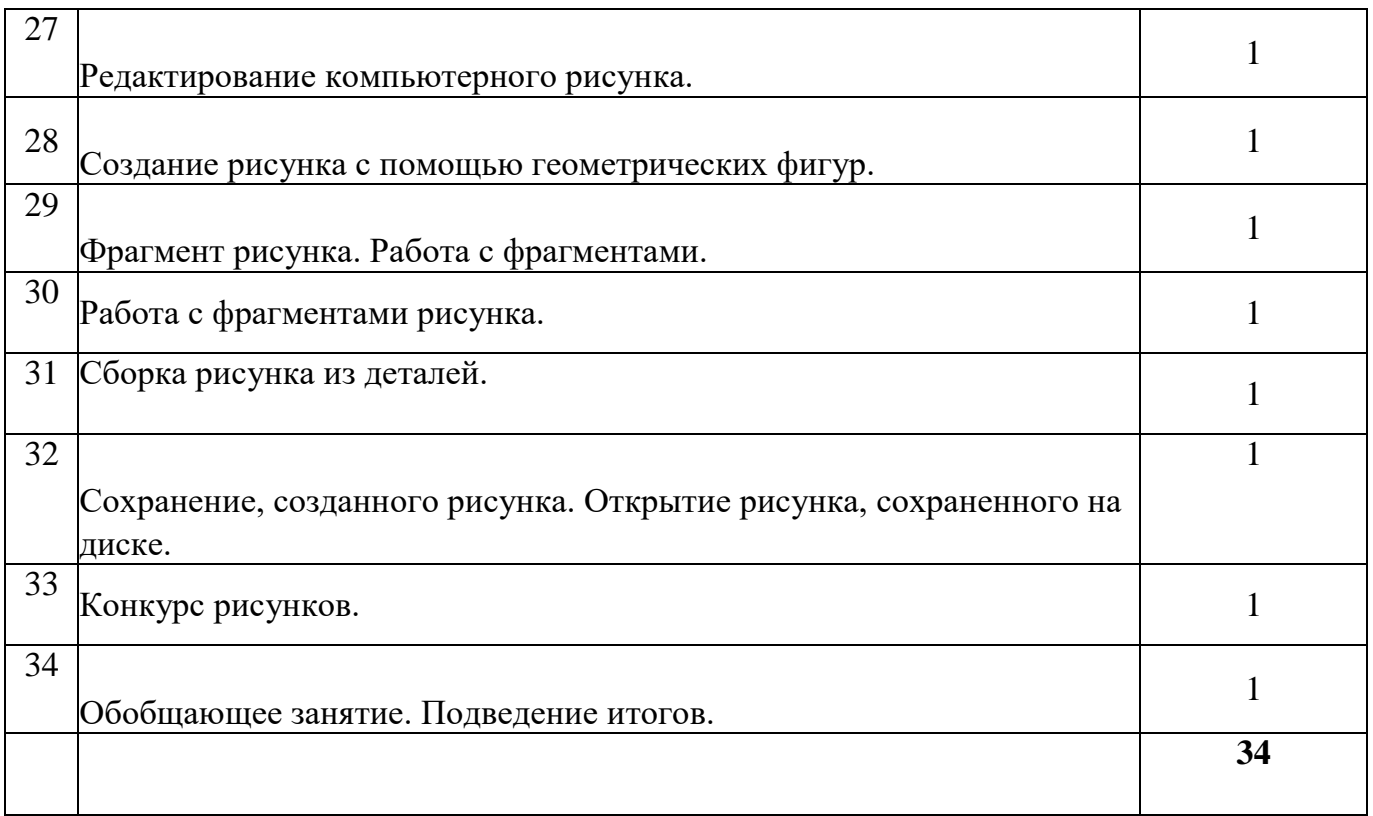